## Voice Commands to Control Recording Sessions

Handout 2: Synopsis of Experiments

Learning/Improvement Basic Command Phrases Tricky Names Homophone Experiments: Elaboration and Loading Names into Grammar

> Thesis in partial fulfillment of the degree Master of Science in Computer Engineering John "Marty" Goddard

## Why we need experiments

Complexity of workflow
 Record then playback of specific tracks
 Save or delete
 Assign "best" or "alternate" status

Somewhat unpredictable WSR results
 Performance generally increases
 Name Confusion
 Wrong context (user error)
 Operiod 2011 John Martin Goddard

### **Exploration Strategy**

(due to complicated context, and imperfect recognition)

- Measure accuracy
- Issue a command (ideally >25 times)
- Calculate success rate
- Develop an improvement
- Test for actual performance increase
- Develop another improvement
- Continue to test for actual performance increase

## **Basic Measurement Method**

Step 1: Issue Voice Command

- Step 2: Indicate whether or not command executes
  - Pass/Fail determination based on inspection
  - On success, verbally state: "Pass" or "Correct"
  - On failure, say: "Wrong" or "Fail"

Command Events & Results are written to log file

- Comments can be added after each event
- Or, a comment can be announced any time: "Comment..."

## Log File excerpt: Theremin and Tapping

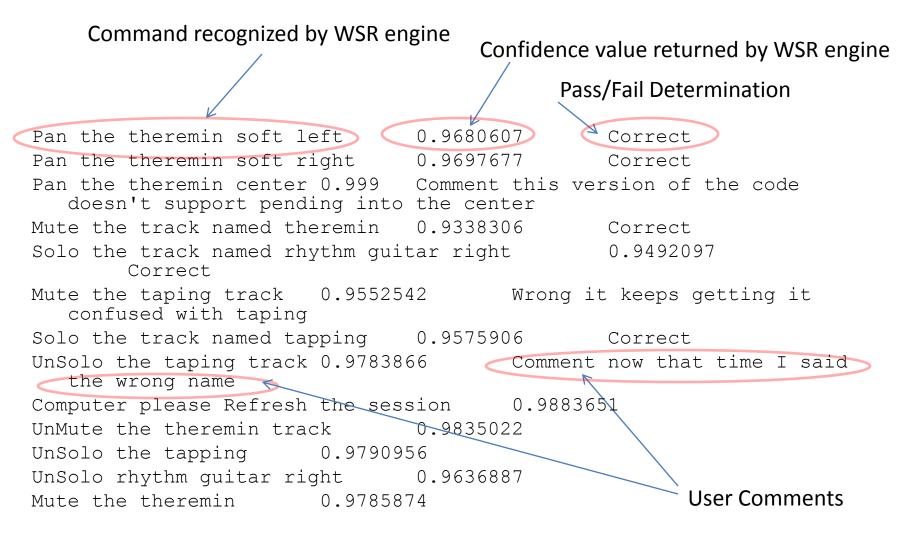

Summary of Activities: We have already successfully named a track "Theremin" and we are referring to it (Pan, Solo, Mute, etc.) and to other tracks. N.B. The "Tapping" track is misrecognized as "Taping".

## Compiling the experimental results:

|                                 | 11/29/2010 |                |         |              |         |        |    |     |       |         |        |          |          |
|---------------------------------|------------|----------------|---------|--------------|---------|--------|----|-----|-------|---------|--------|----------|----------|
| SayPlay Software Version:       | 18:24      | 140            | 49      |              |         |        | 79 | 3   |       | 0 0     | C      | 0 0      | 9        |
|                                 |            |                |         |              |         |        |    |     | compo |         | timeou |          |          |
|                                 |            |                |         | cumula       |         |        |    | low |       | wrong   | t<br>  |          | true     |
|                                 |            |                |         | tive         |         |        | 0  |     |       | phrasin |        |          | rejectio |
| SayPlayLogFile_1910892419       |            |                | Correct |              |         | wrong: |    | nce |       | g       | n      | positive |          |
| Focus the clapp track           |            | low confidence | 0       | 0            |         |        | 0  |     | . 0   |         | , v    |          | - · ·    |
| Focus the clapp track           | 0.9309105  |                | 1       | 1            |         |        | 0  |     | -     |         | C      | 0 0      | 0        |
| Name this track fairman         | 0.9274955  | wrong name     | 0       |              |         |        | 1  | 0   | -     | -       | C      | 0 0      | 0        |
| Name this track fairman         | 0.9552792  | wrong name     | 0       | 1            |         |        | 1  | 0   | 0     | 0 0     | C      | 0 0      | 0        |
| Name this track famine like the |            |                |         |              |         |        |    |     |       |         |        |          |          |
| instruments                     | 0.8906806  | wrong name     | 0       | 1            |         |        | 1  | 0   | 0     | 0       | C      | 0 0      | 0        |
| Name this track fairman like    |            |                |         |              |         |        |    |     |       |         |        |          |          |
| the instrument                  | 0.9525561  | wrong name     | 0       | 1            |         |        | 1  | 0   | 0     | 0 0     | C      | 0 0      | 0        |
| Name this track if they remain  |            |                |         |              |         |        |    |     |       |         |        |          |          |
| like electronic instruments     | 0.9558795  | wrong name     | 0       | 1            |         |        | 1  | 0   | 0     | 0 0     | C      | 0 0      | 0        |
| Name this track fairman like    |            |                |         |              |         |        |    |     |       |         |        |          |          |
| the science fiction movie sound | 0.9741226  | wrong name     | 0       | 1            |         |        | 1  | 0   | 0     | 0 0     | C      | 0 0      | 0        |
| Name this track fairman like    |            |                |         |              |         |        |    |     |       |         |        |          |          |
| the Russian inventor            | 0.9547242  | wrong name     | 0       | 1            |         |        | 1  | 0   | 0     | 0 0     | C      | 0 0      | 0        |
| Name this track theremin like   |            |                |         |              |         |        |    |     |       |         |        |          |          |
| the science fiction movie sound | 0.9581242  | Correct        | 1       | 2            |         |        | 0  | 0   | 0     | 0 0     | C      | 0 0      | 0        |
| Name this track the track       |            |                |         |              |         |        |    |     |       |         |        |          |          |
| fairman like the                | 0.6480187  | true rejection | 0       | 2            |         |        | 0  | 0   | 0     | 0 0     | C      | 0 0      | 1        |
| Name this track thurman like    |            |                |         |              |         |        |    |     |       |         |        |          |          |
| the musical instrument          | 0.9326818  | wrong name     | 0       | 2            |         |        | 1  | 0   | 0     | 0       | C      | 0 0      | 0        |
| Name this track fairman like    |            |                |         |              |         |        |    |     |       |         |        |          |          |
| the musical instruments         | 0.9514031  | wrong name     | 0       | 2            |         |        | 1  | 0   | 0     | 0       | C      | 0 0      | 0        |
| Name this track fairman like    |            |                |         |              |         |        |    |     |       |         |        |          |          |
| the musical instrument          | 0.9565645  | wrong name     | 0       | 2            |         |        | 1  | 0   | 0     | 0       | C      | 0 0      | 00       |
| Name this track thurmond like   |            |                |         |              |         |        |    |     |       |         |        |          |          |
| the Russian inventor            | 0.8099763  | wrong name     |         | 2<br>11 John | N. (    | Cadalo | 1  | 0   | 0     | 0 0     | C      | 0 0      | 0        |
| Name th/st/201k 1heremin like   |            | Соруі          |         |              |         |        | u  |     |       |         |        |          | 6        |
| the Russian inventor            | 0.9560577  | Correct        | all ri  | shts s       | eserved |        | 0  | 0   | 0     | 0 0     | C      | 0 0      | 0        |

| LogFile of Exper                                                 | iment               |                |               | _               |  |        |                      |                |                  |              |               |                   |               |  |
|------------------------------------------------------------------|---------------------|----------------|---------------|-----------------|--|--------|----------------------|----------------|------------------|--------------|---------------|-------------------|---------------|--|
| Software Version                                                 |                     |                | Correct Tally |                 |  |        | Errors by Error Type |                |                  |              |               |                   |               |  |
|                                                                  |                     |                |               |                 |  |        |                      |                |                  |              |               |                   |               |  |
| SayPlay Søftware Version:                                        | 11/29/2010<br>18:24 | 140            | 49            |                 |  |        | 79                   | 3              | 0                | 0            | 0             | 0                 | 9             |  |
| $\checkmark$                                                     |                     |                |               | cumula          |  |        |                      | low            |                  | wrong        | timeou<br>t   |                   | true          |  |
| SayPlayLogFile_1910892419                                        |                     |                | Correct       | tive<br>correct |  | wrong: |                      | confide<br>nce | comna<br>failure | pnrasin<br>g | violatio<br>n | raise<br>positive | rejectio<br>n |  |
| Focus the clapp track                                            | 0.9625631           | low confidence | 0             | 0               |  |        | 0                    | 1              | 0                | 0            | 0             | 0                 | 0             |  |
| Focus the clapp track                                            | 0.9309105           | Correct        | 1             | 1               |  |        | 0                    | 0              | 0                | 0            | 0             | 0                 | 0             |  |
| Name this track fairman                                          | 0.9274955           | wrong name     | 0             | 1               |  |        | 1                    | 0              | 0                | 0            | 0 0           | 0                 | 0             |  |
| Name this track fairman                                          |                     | wrongname      | 0             | 1               |  |        | 1                    | 0              | 0                | 0            | 0             | 0                 | 0             |  |
| Name this track famine like the                                  |                     | -              |               |                 |  |        |                      |                |                  |              |               |                   |               |  |
| instruments                                                      | 0.8906806           | wrong name     | 0             | 1               |  |        | 1                    | 0              | 0                | 0            | 0             | 0                 | 0             |  |
| Name this track fairman like                                     |                     |                |               |                 |  |        |                      |                |                  |              |               |                   |               |  |
| the instrument                                                   | 0.9525561           | wrong name     | 0             | 1               |  |        | 1                    | 0              | 0                | 0            | 0             | 0                 | 0             |  |
| Name this track if they remain                                   |                     |                |               |                 |  |        |                      |                |                  |              |               | 1                 |               |  |
| like electronic instruments 💦                                    | 0.9558795           | wrong name     | 0             | 1               |  |        | 1                    | 0              | 0                | 0            | 0             | 0                 | 0             |  |
| Name this track fairman like                                     |                     | ~              |               |                 |  |        |                      |                |                  |              |               | 1                 |               |  |
| the science fiction movie sound                                  | 0.9741226           | wrong name     | 0             | 1               |  |        | 1                    | 0              | 0                | 0            | 0             | 0                 | 0             |  |
| Name this track fairman like<br>the Russian inventor             | 0.9547242           | wrongname      | 0             | 1               |  |        | 1                    | 0              | 0                | 0            | 0             | 0                 | 0             |  |
| Name this track theremin like<br>the science fiction movie sound | 0.95812             | rrect          | 1             |                 |  |        |                      |                |                  |              |               |                   |               |  |
| Name this track the track Failure Classification                 |                     |                |               |                 |  |        |                      |                |                  |              |               |                   |               |  |
| Name a track "Theremin" with various uses of Elaboration         |                     |                |               |                 |  |        |                      |                |                  |              |               |                   |               |  |

## **Types of Recognition Failures**

- Wrong Name: track name is misrecognized
- Wrong phrasing: User error, incorrect wording
- Low Confidence: Correctly recognized but value of confidence (returned by WSR) is below threshold
- **<u>Timeout</u>**: Long pause in speaking truncates phrase
- <u>False positive</u>: Utterance misinterpreted as a command, with confidence above threshold
- <u>True rejection</u>: A non-command is misrecognized, but confidence is below threshold, so it is justly rejected
- <u>"Breath After"</u>: WSR misrecognizes a dysfluency following a recognized word. Possible when an *optional additional* word is allowed. Ex: "Wrong <u>and</u>"

## **Results on Basic Commands**

• Variation of Confidence Values:

Average Confidence per Command

- Play: 0.951243
- Stop: 0.894
- Pause: 0.936
- Record: 0.989
- Save: 0.967
- Set (Left/Right) Selection: 0.916

#### Confidence before and after mic setup Average "Confidence" returned by WSR for basic commands

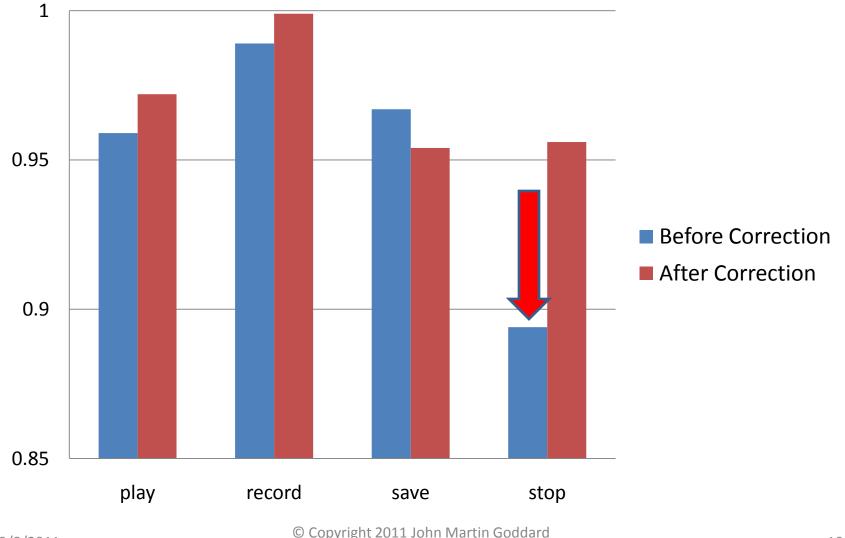

© Copyright 2011 John Martin Goddarc all rights reserved

## Single Phrase Commands:

Confidence value returned by Speech Recognition Engine

all

rights

Unselect all 1.0 record 1.0 Play region 1.0 track pan right 0.993 redo 0.982 cursor track start 0.981 cursor long jump left 0.980 cursor short jump left 0.978 cursor short jump right 0.978 cursor long jump right 0.975 track menu 0.974 disjoin labels 0.974 play 0.973 select extreme right 0.972 unsolo all tracks 0.971 set left selection 0.968 track gain decrement 0.967 select center right 0.967 zero crossing 0.964 select set extreme left 0.964 select extreme left 0.960 track pan left 0.960 skip start 0.960 set right selection 0.959 undo 0.959 0.957 previous track 0.956 stop 0.954 save cursor select end 0.954 split labels 0.954 paste 0.953 disjoin 0.953 silence labels 0.952 next track 0.952 0.952 split new сору 0.951 silence 0.951 delete 0.951 pause 0.950 select set extreme right 0.950 track gain increment 0.949 duplicate 0.949 © Copyright 2011 John Martin Godda 0.949 11 select center left 0.948 reserved split delete 0.948 cursor coloct start 0047

9/8/2011

## **Single Phrase Commands:**

Confidence value returned by Speech Recognition Engine (cont.)

| cursor short jump left      | 0.978 |
|-----------------------------|-------|
| cursor short jump right     | 0.978 |
| cursor long jump right      | 0.975 |
| track menu                  | 0.974 |
| disjoin labels              | 0.974 |
| play                        | 0.973 |
| select extreme right        | 0.972 |
| unsolo all tracks           | 0.971 |
| set left selection          | 0.968 |
| track gain decrement        | 0.967 |
| select center right         | 0.967 |
| zero crossing               | 0.964 |
| select set extreme left     | 0.964 |
| select extreme left         | 0.960 |
| track pan left              | 0.960 |
| skip start                  | 0.960 |
| set right selection         | 0.959 |
| undo                        | 0.959 |
| previous track              | 0.957 |
| stop                        | 0.956 |
| save                        | 0.954 |
| cursor select end           | 0.954 |
| split labels                | 0.954 |
| paste                       | 0.953 |
| disjoin                     | 0.953 |
| silence labels              | 0.952 |
| next track                  | 0.952 |
| split new                   | 0.952 |
| сору                        | 0.951 |
| silence                     | 0.951 |
| delete                      | 0.951 |
| pause                       | 0.950 |
| select set extreme right    | 0.950 |
| track gain increment        | 0.949 |
| duplicate                   | 0.949 |
| skip end                    | 0.949 |
| select center left          | 0.948 |
| split delete                | 0.948 |
| cursor select start         | 0.947 |
| Select start cursor         | 0.947 |
| split cut                   | 0.947 |
| cut                         | 0.946 |
| select all                  | 0.945 |
| trim<br>John Martin Goddard | 0.938 |

© Copyright 2011 John Martin Goddard

## Experiments with test subjects

- User is asked to perform the following actions in sequence.
  - 1. Record a Track
  - 2. Name the track
  - 3. Record and/or Name another track
  - 4. Listen to only the first track by Number or Name
  - 5. Listen to the second track by Number or Name

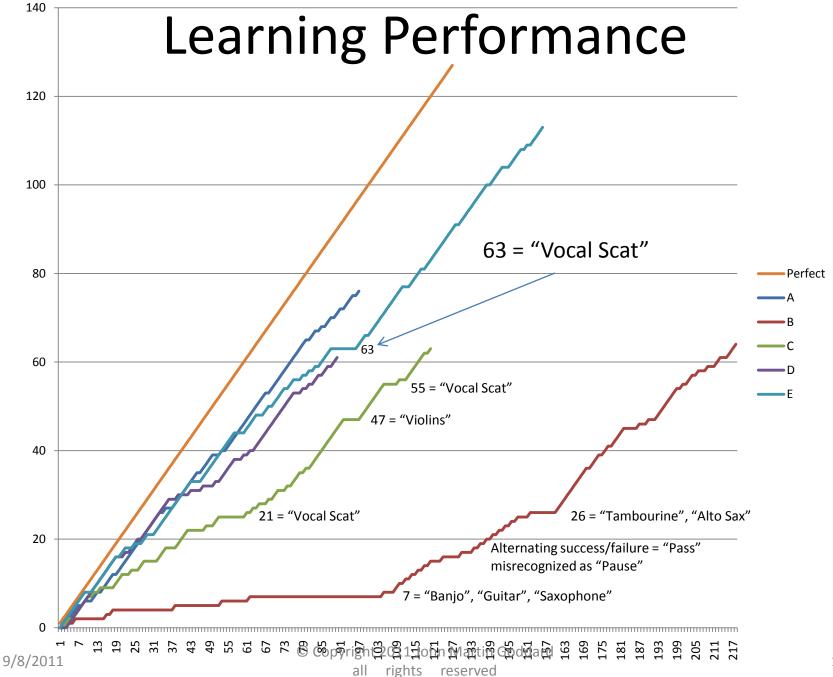

### **Creating and Using Names**

- Names Commonly Mistaken
  - Violins mistaken for violence
  - Bass mistaken for Base
  - Alto Sax mistaken for Alta Sachs
  - Wow mistaken for While
- Explorations with invented names
  - Sticklavier
  - Gambales
- Surprisingly Recognized Names

   Whoosh, Vox, Improv

# Further Examination of Assigning Names, and using them

- Names tested: Wow, While, Gambales, Crotales, Theremin, Kazoo.
- Other names to experiment with:
  - names of persons
  - Name with a numbered offset (Bass Two, Bass 3)
  - Foreign language words and names
  - Names with a time of day

#### Speech Dictionary Results

#### (single test subject)

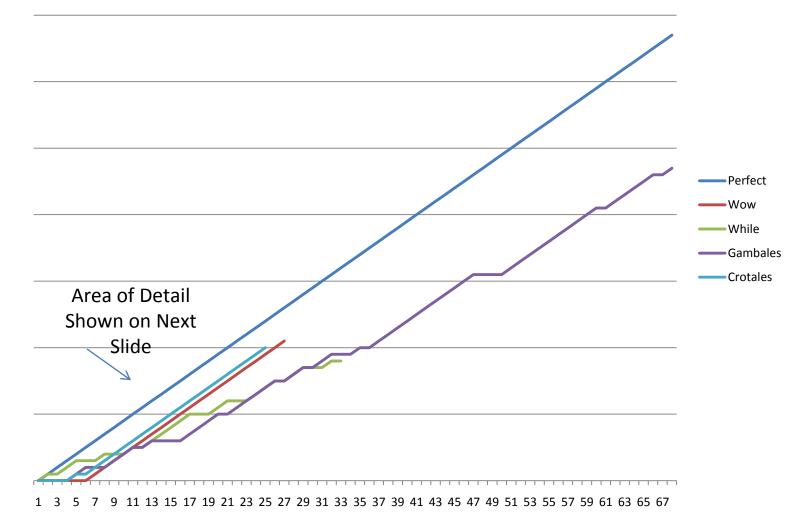

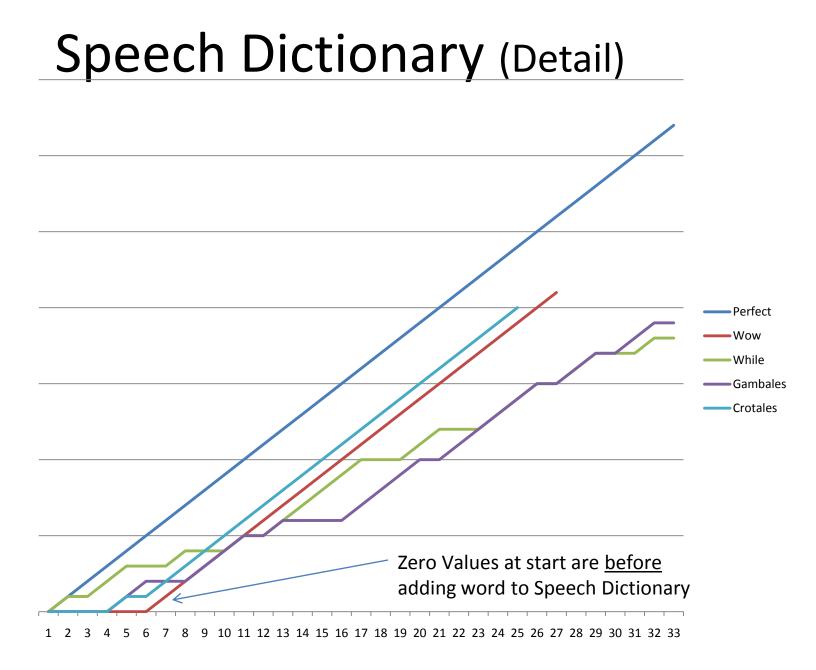

## Before and After...

- ... adding a word to the Speech Dictionary
  - Theremin (confused with fairman and salmon)
  - Gambales (an invented word)
- ... preventing a word from being dictated
   prevented "fairman", confusion became salmon
  - prevented "salmon", performance increased
- ... adding track names to the Loaded Grammar
   Wow and While were still confused

## **Before/After Experiments**

To show whether techniques are effective

- Method:
  - Setup and train a fresh install of the Microsoft OS
  - Make SayPlay and Audacity work with standard names (to verify basic functionality)
  - Run trials using "tricky" track names
- Repeat experiment, this time using technique:
  - Adding the new name to the dictionary
  - Masking other names it's commonly confused with

## Results for "Theremin"

- Initial Rate of Success
   4/27 (successes in attempts) = 14.8%
- Prevent Dictation of "Sarandon" for Theremin 15/58 = 25.8%
- Add "Theremin" Word to Speech Dictionary 134/165 = 81.2%
- Add "Theremin" to Loaded Grammar (so that dictation (wildcard) speech recognition isn't used
   97/101 = 96%

## Results for "Theremin"

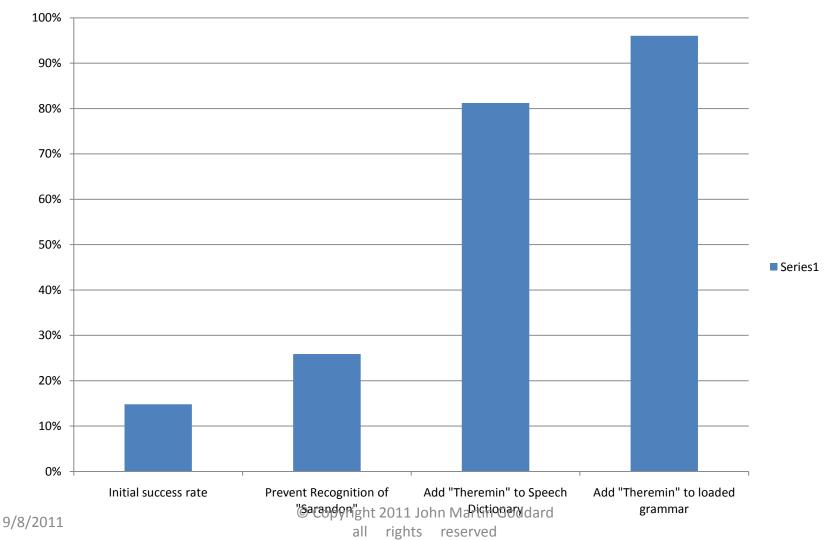

"Theremin" Experiment revisited, to show that improvements were not learned

- Add "Theremin" Word to Speech Dictionary AND
  - Prevent Dictation of "Sarandon" for Theremin
  - Right from start.
  - 74/80 (successes in attempts) 75/80 = **93.75%**
- Add "Theremin" to Loaded Grammar (so dictation (wildcard) speech recognition isn't used)
  - Improved to: 148/153 = 96.7%

## Interpretation

- Using dictation speech recognition for names already assigned, does perform reasonably well (>90%)
- Adding names to the loaded grammar works better than without having them loaded (and, hence, relying on dictation recognition)
- So, why not *always* load the names into the grammar?

## Interpretation, cont.

Why not load new names into the grammar every time?

• The names are not always correct.

• The user should choose when to get all the names in the session and load them into the grammar.

## **Experiments with Homophones**

- Pair of words that sound the same ...
- ... but are Spelled Differently
- Examples: Pair and Pear
- Selected from over 1000 homophone pairs only those having to do with music recording
- Determine which is the default
- Then try to with elaboration to assign the other spelling

#### elaboration success rates

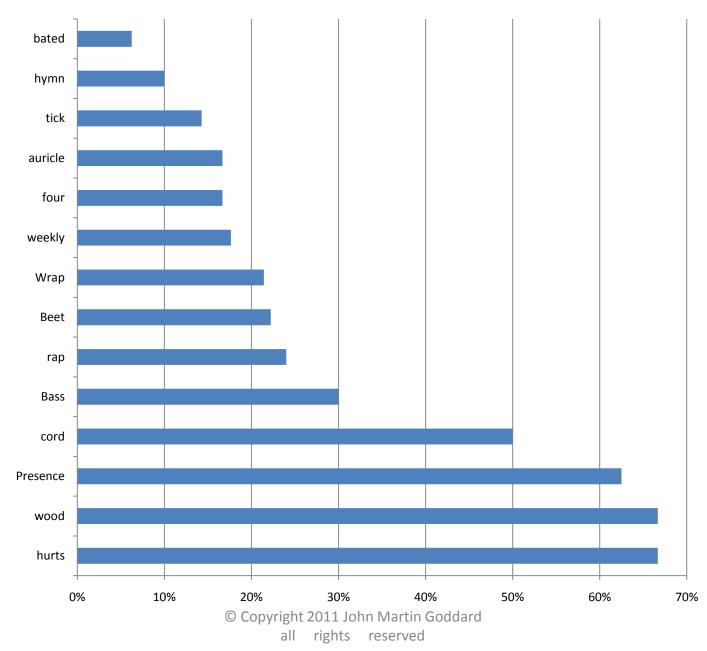

9/8/2011

#### Interpretation of Elaboration Results

- Elaboration works sometimes
- There seems to be a skew toward assigning Proper Names to named entities, based on the entire naming command phrase
  - Wei instead of way
  - Ryan or Orion, instead of rhyme
  - Sarandon, Shanti, Peres, (think of others)

## After Loading into Grammar

 The non-default spelling of the Homophone pair was recognized with high accuracy

**Recognition Accuracy** 

(after loaded into Grammar)

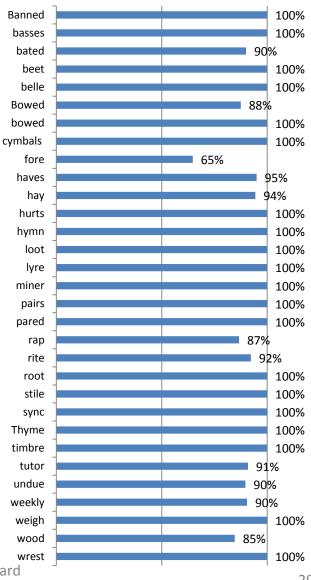

# Interpretation of Results of Loading into Grammar

 Once a name is correctly assigned (by whatever means), it can be loaded into the Speech Recognition Grammar for accurate recognition